# NPRG 041 – cvičení 3 Programování v C++

Jiří Klepl

**mail**: [klepl@d3s.mff.cuni.cz](mailto:klepl@d3s.mff.cuni.cz)

**mattermost**:

[https://ulita.ms.mff.cuni.cz/mattermost/ar2324zs/channels/nprg041](https://ulita.ms.mff.cuni.cz/mattermost/ar2324zs/channels/nprg041-cpp-klepl) [cpp-klepl](https://ulita.ms.mff.cuni.cz/mattermost/ar2324zs/channels/nprg041-cpp-klepl)

### Feedback k úloze Násobilka

Viz nahrávky

# Prostor na otázky z přednášky

### Agenda

#### • **Druhá úloha: BST**

- C-stringy, C++ stringy, std::string\_view
- Streamy (std::fstream a std::stringstream)
- Memory management a pointery, reference
- std::move, swap
- std::tuple, std::pair, std::tie

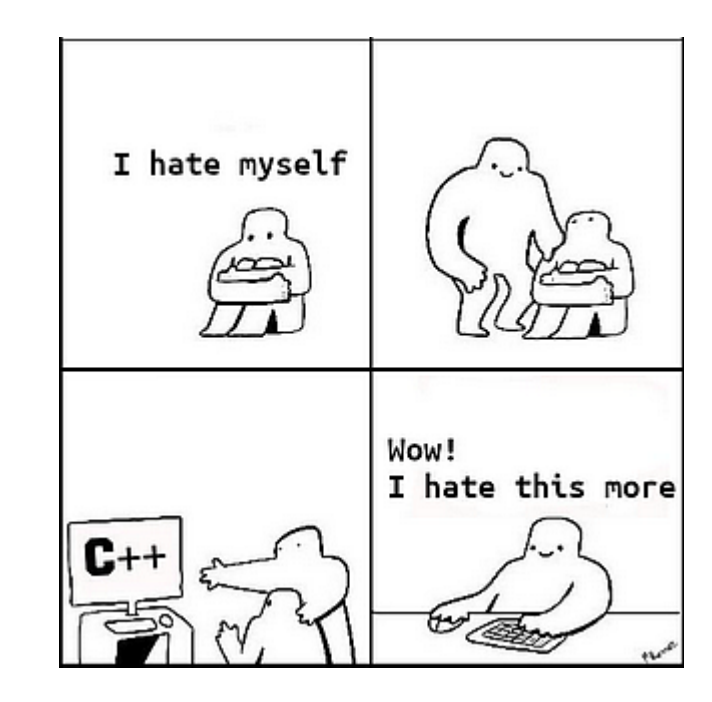

## Binární vyhledávací strom (BST)

- Cílem úkolu je naprogramovat primitivní ekvivalent set<string>
	- to je kontejner, který má v sobě uložený uspořádaný seznam stringů
	- A zachovává reference na hodnoty: když si vyrobíme pointer/iterátor na prvek, tak platí do jeho faktického smazání (pozor, toto např. u vectoru neplatí – dělá realokace)
- Vycházejte z kódu: [https://www.ksi.mff.cuni.cz/teaching/nprg041-klepl](https://www.ksi.mff.cuni.cz/teaching/nprg041-klepl-web/data/sources/bst.cpp)[web/data/sources/bst.cpp](https://www.ksi.mff.cuni.cz/teaching/nprg041-klepl-web/data/sources/bst.cpp)
- **Zadání**: Program čte stdin/soubor a odpovídá na následující příkazy:
	- Přidání nového nodu: insert <string>
	- Odebrání nodu: remove <string>
	- Vytištění stromu: print
	- Vyčištění stromu: clear
- Další detaily v kódu

## Odevzdání BST

- Soubory úlohy dejte do složky "bst" v adresáři "labs" vašeho repozitáře
	- Necommitujte binární soubory ani žádné jiné vygenerované při sestavování
	- Úloha předpokládá 3 zdrojové soubory, ale součástí mohou být projektové soubory Visual Studia, CMakeLists.txt a nebo README.md
- Doma si nepovinně vypracujte EXTRA TODOs a dále experimentujte
	- Příště se na EXTRA TODO podíváme společně

#### Remove Node – the most difficult method

#### • First, **find the deleted node**

- If it already doesn't exist, we are done
- Otherwise, perform changes to the tree according to the following three cases
	- 1) The node has up to one child
	- 2) The node has two children, and its right child is also its successor
	- 3) The node has two children, and its right child is not its successor

All three cases are discussed in detail on the following three slides

#### Remove Node – first two easy cases

- The deleted node has at most 1 child
- ➔Just replace the node with the child **→**Or nullptr if it has none

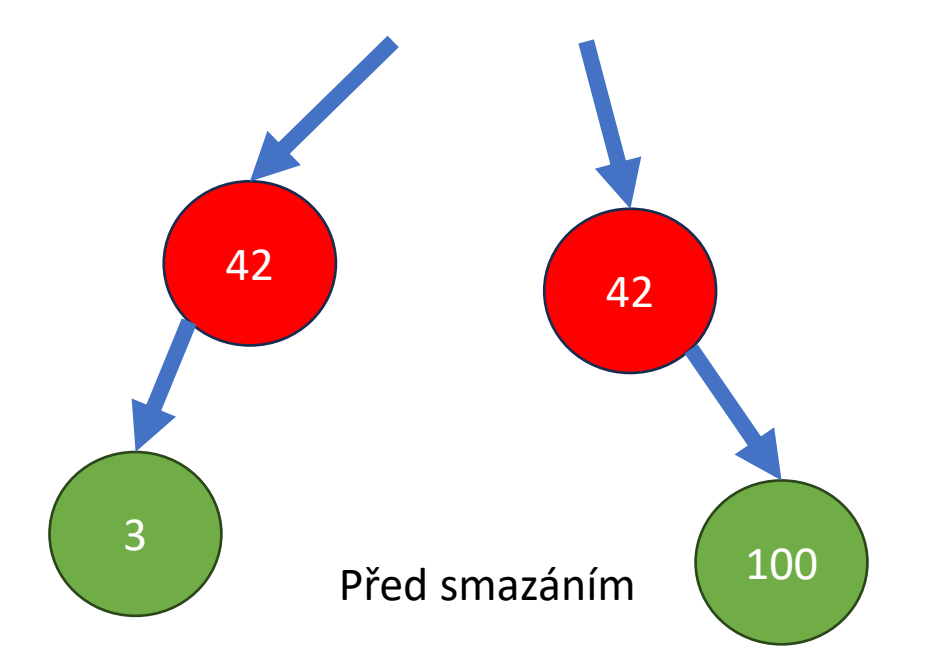

#### Remove Node – first two easy cases

- The deleted node has at most 1 child
- ➔Just replace the node with the child **→**Or nullptr if it has none

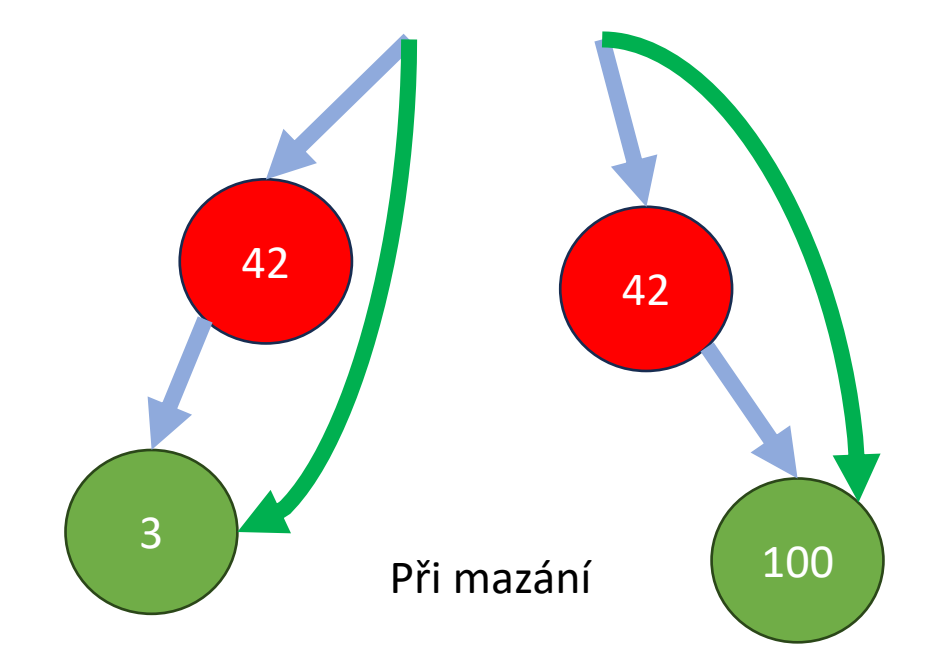

#### Remove Node – first two easy cases

- The deleted node has at most 1 child
- ➔Just replace the node with the child **→**Or nullptr if it has none

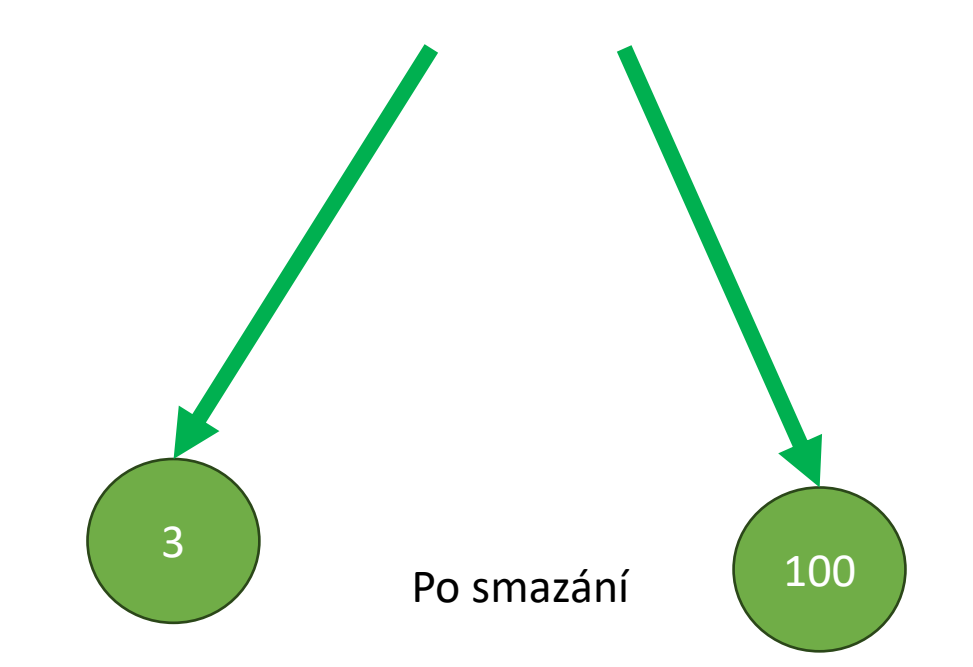

#### Remove Node – the second case

- The deleted node has two children
	- And the right child is the successor (has no left child)
- **→ Give the deleted node's left child to the successor → Replace the node with the successor**

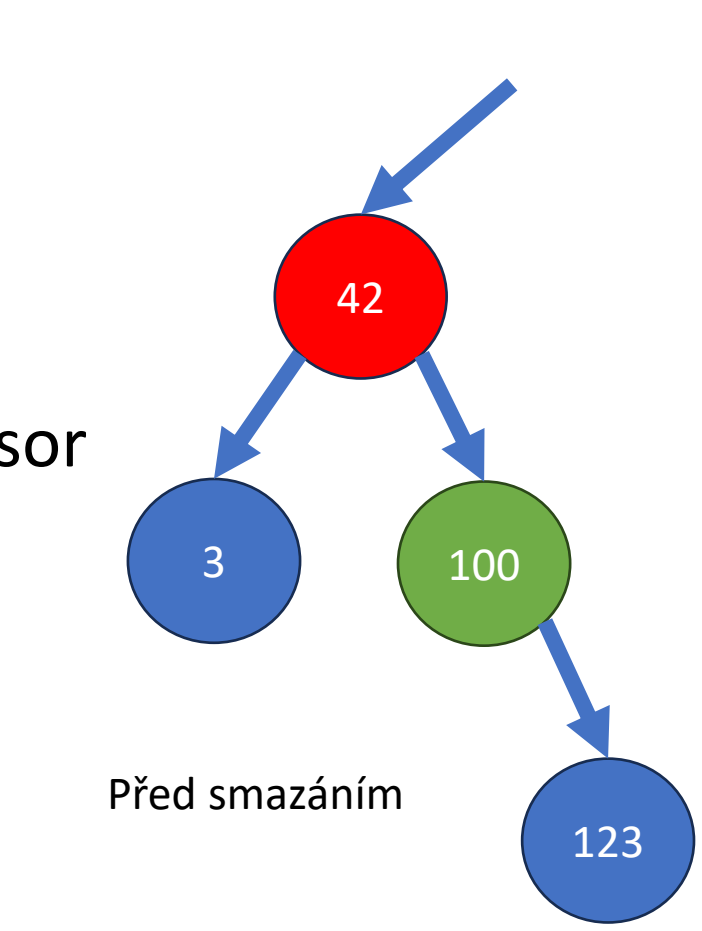

#### Remove Node – the second case

- The deleted node has two children
	- And the right child is the successor (has no left child)
- **→ Give the deleted node's left child to the successor → Replace the node with the successor**

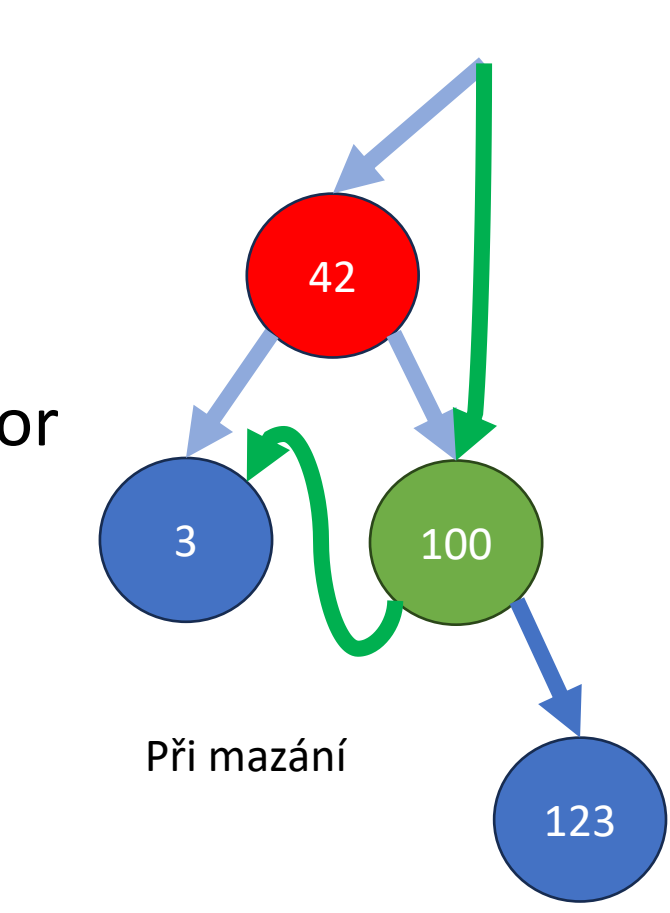

#### Remove Node – the second case

- The deleted node has two children
	- And the right child is the successor (has no left child)
- **→ Give the deleted node's left child to the successor → Replace the node with the successor**

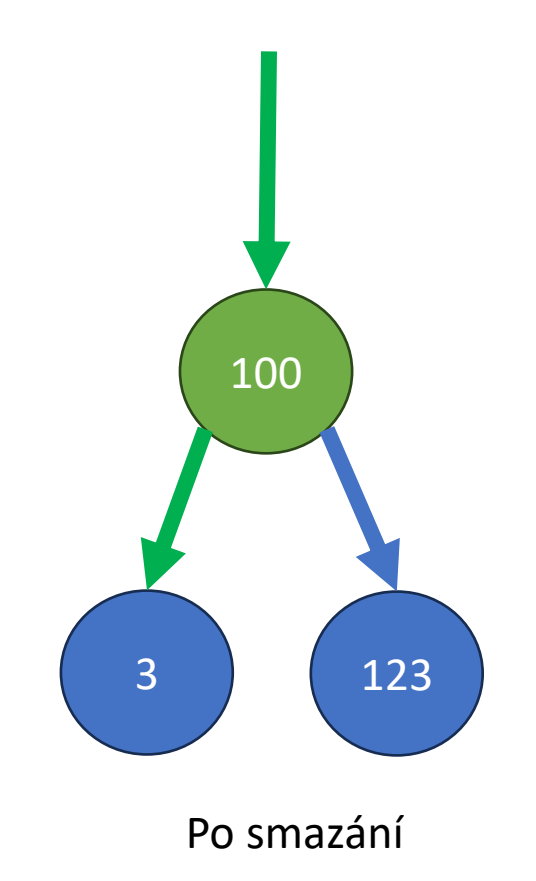

### Remove Node – the scary case

- The deleted node has two children
	- And the right child is not the successor

One solution is:

- **→ Store the successor in a new unique\_ptr** → Give its right child to its parent as a replacement
- **→Then, give it the deleted node's children** (it didn't have left child and we moved the right one)
- ➔Finally, replace the original node with the successor The deleted node The replacement for the deleted node Parent-child connection that stays Parent-child connection that changes New parent-child connection

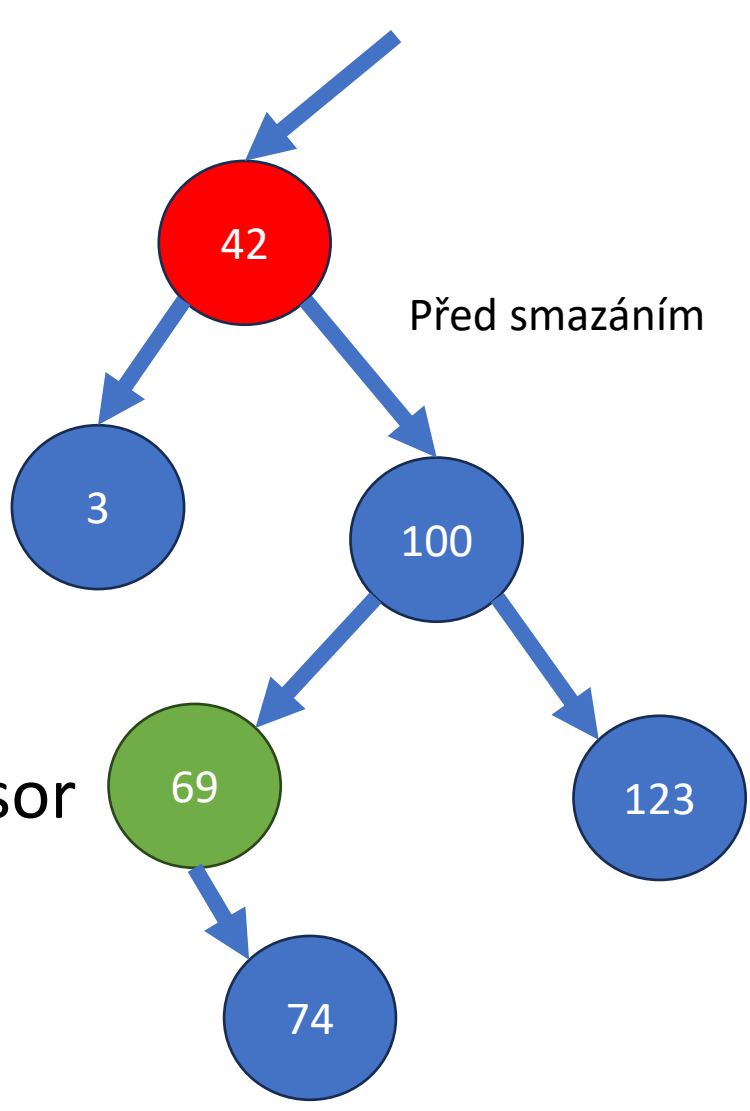

### Remove Node – the scary case

- The deleted node has two children
	- And the right child is not the successor

One solution is:

- **→ Store the successor in a new unique\_ptr** → Give its right child to its parent as a replacement
- **→Then, give it the deleted node's children** (it didn't have left child and we moved the right one)
- **→**Finally, replace the original node with the successor The deleted node The replacement for the deleted node Parent-child connection that stays Parent-child connection that changes New parent-child connection

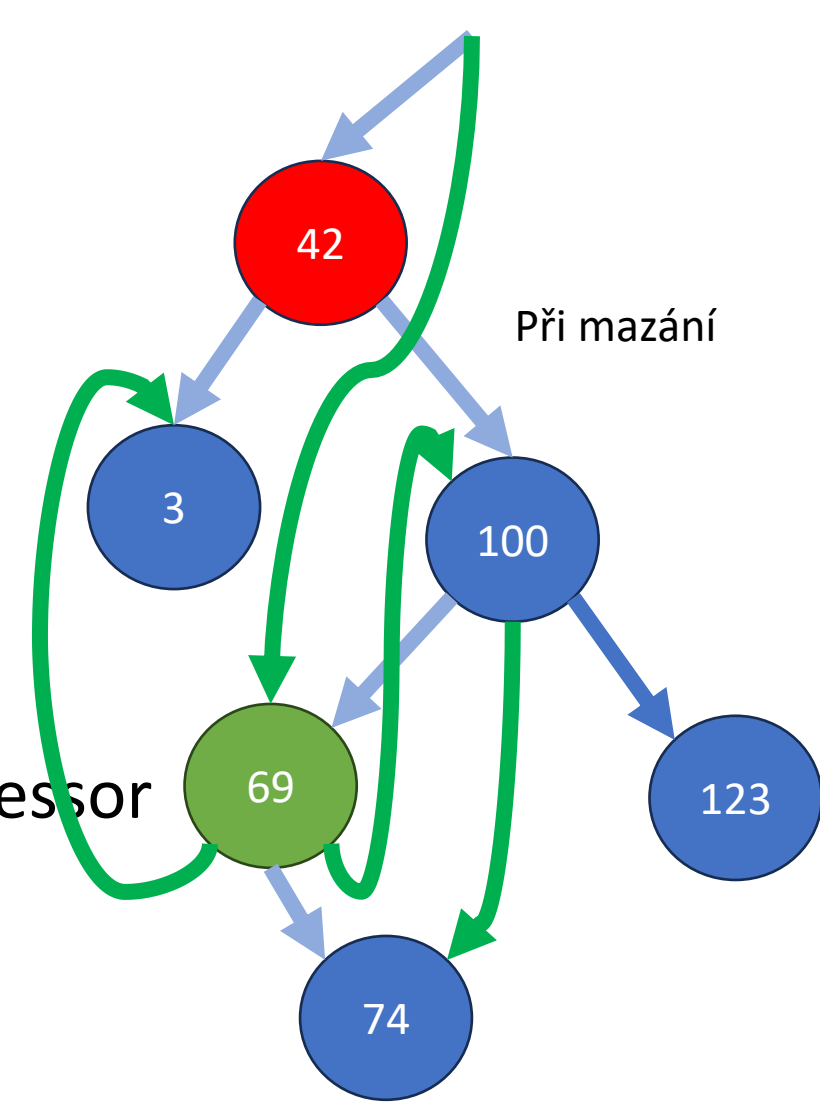

### Remove Node – the scary case

- The deleted node has two children
	- And the right child is not the successor

One solution is:

- **→ Store the successor in a new unique\_ptr** → Give its right child to its parent as a replacement
- **→Then, give it the deleted node's children** (it didn't have left child and we moved the right one)
- ➔Finally, replace the original node with the successor The deleted node The replacement for the deleted node Parent-child connection that stays Parent-child connection that changes New parent-child connection

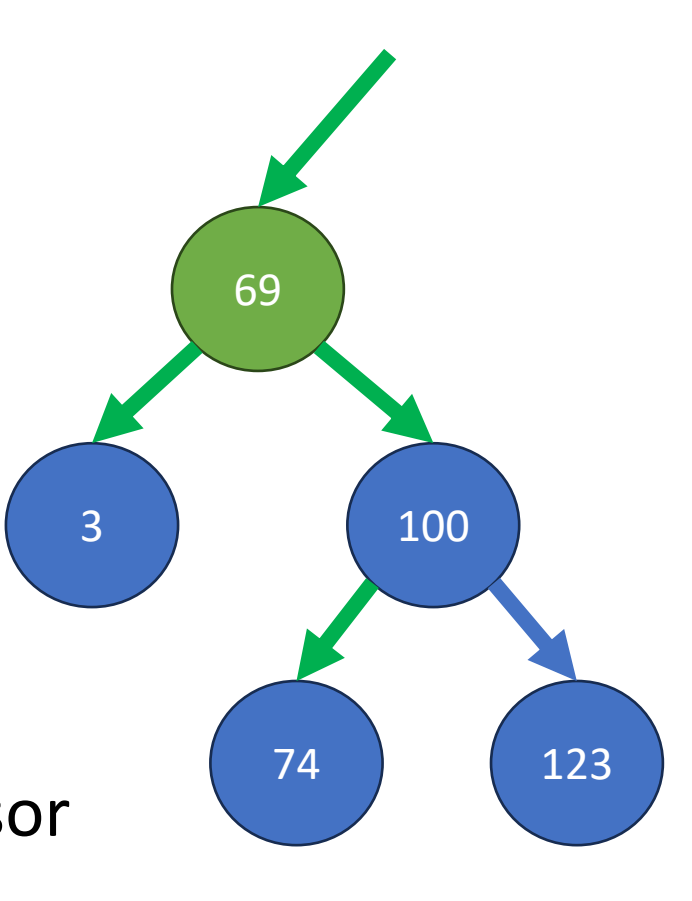

Po smazání

## C-string vs std::string vs std::string\_view

- C-stringy jsou jen pole bajtů (psáno **char\*** nebo **char []**)
	- Jsou zakončeny \0 (většina funkcí brající C-stringy vypisuje dokud nepřečte \0)
	- String literály: např. když v kódu napíšeme jen tak "ahoj", pointery do readonly paměti (vždy const char\*)
	- Chovají se jako pointery (operátor == ověří, jestli to je totožný objekt)
	- Při předávání není jasné vlastnictví (kdo/jestli vůbec má to pole uklidit)

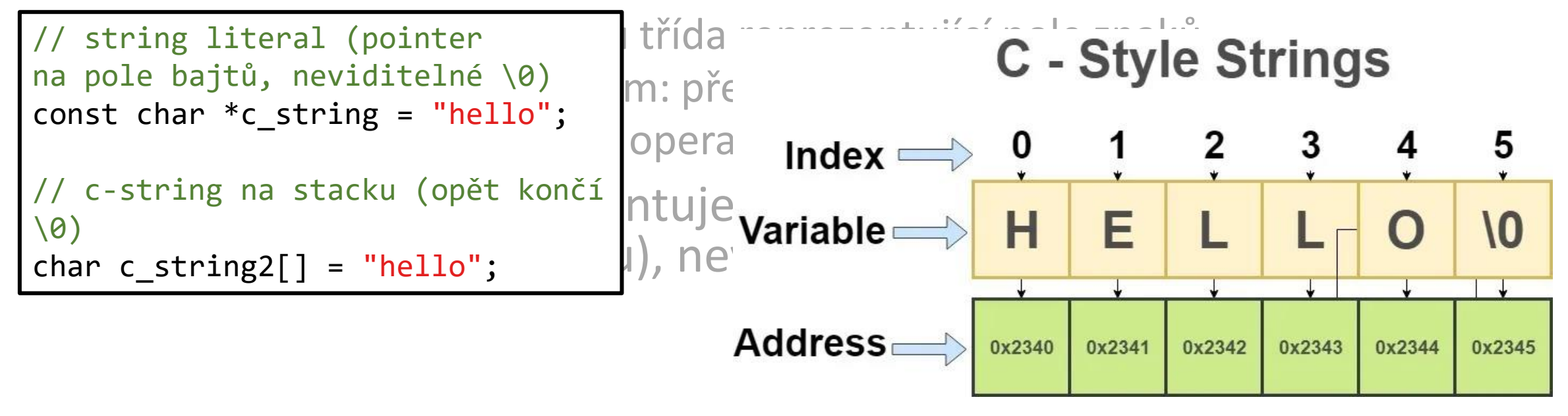

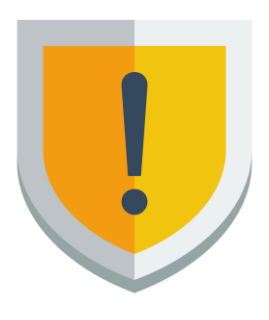

## C-string vs std::string vs std::string\_view

- C-stringy jsou jen pole bajtů (char\* nebo char[], const char\*)
	- Jsou zakončeny \0 (většina funkcí brající C-stringy vypisuje dokud nepřečte \0)
	- String literály: např. když v kódu napíšeme jen tak "ahoj", pointery do readonly paměti (vždy const char\*)
	- Chovají se jako pointery (operátor == ověří, jestli to je totožný objekt)
	- Při předávání není jasné vlastnictví (kdo má to pole uklidit)
- C++ stringy (std::string) jsou třída reprezentující pole znaků
	- Vlastnictví dáno objektem = když zahodíme string, sám se uklidí
	- Podporují appendování, operator + (ten udělá kopii!), atd.
- std::string\_view: třída reprezentující "pohled" na část stringu (ať už C-stringu nebo C++ stringu), nevlastní ho #include <string\_view>

## Jak získat ze jména a příjmení celé jméno C++ string vs C string

```
string cele_jmeno( const string& jm, const string& prijm)
{
  return jm + " " + prijm;
}
```

```
int cele jmeno( char * buf, size t bufsize,
                     const char * jm,
                     const char * prijm)
{
  size t lj = strlen( jm);
  size t lp = strlen( prijm);
 if ( 1j + lp + 2 > bufsize )
  { /* error */ return -1; }
  memcpy( buf, jm, lj);
  buf[ \lfloor ij \rfloor = ' ';
 memcpy( buf + 1j + 1, prijm, 1p);
 buf[ 1j + lp + 1] = 0;
 return 1j + lp + 1;}
```
## Pitfally při práci se stringy

- Definice funkce: void foo(const std::string &text) { … } Volání: foo("Hello") x
	- Tohle vypadá nevinně a bude to fungovat (compiler si nebude stěžovat)
	- **SKRYTÁ KOPIE**: z literálu "Hello" vyrobí std::string a ten až předá
	- **Řešení: používat foo(std::string\_view text)**
		- Tohle je důvod, proč se string\_view zavedly předá se jen pohled, **žádná kopie**
- Porovnávání C-stringů
	- Už jsme viděli dříve, porovnáme je na **úplnou (referenční) totožnost**
		- Rovnost pointerů
	- Proto je **lepší se C-stringům vyhýbat**

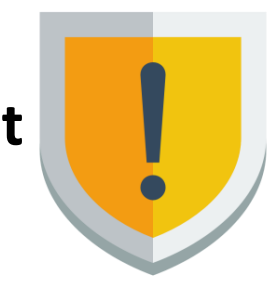

## Užitečné funkce

- std::isdigit(c) rozpozná, zda je znak číslo
	- Dále: isalpha, isalnum, islower, isupper
	- Pro převody: tolower, toupper
- Nikdy nepředpokládejte uspořádání znaků: if (c >= 'a' && c <= 'z')
	- Naproti tomu, čísla uspořádaná jsou:
		- If  $(c \ge -10' 88 c \le -19')$  je povoleno (ale std::isdigit je lepší)
		- int cifra =  $c '0'$  je povoleno
- Nezapomeňte na starý známý int number = std::stoi(std::string)
	- Lze experimentovat s: std::size\_t first\_nondigit; std::stoi(s, &first\_nondigit)
	- Další varianty: stol, stoul, stoll, stof, stod (podle typu parsovaného čísla)

## Streamy

- Už známe základní streamy: std::cin, std::cout, std::cerr
- Další často používané jsou:
	- **File streamy**: std::ifstream, std::ofstream, std::fstream
		- Konstruktorem nebo metodou open se otevře soubor (umí různé flagy na nastavení módu, práv)

#include <fstream>

• Zavření metodou close nebo zahozením objektu (destruktor)

#include <sstream>

- **String streamy**: std::istringstream, std::ostringstream, std::stringstream
	- Umí číst ze stringu, zapisovat do stringu, nebo obojí <- podle typu
	- Stringy předávejte přes std::move, abyste předešli kopírování

## Počítání Oveček

*počítání znaků, řádek, slov a vět v textu; součet*

• Program čte stdin (std::cin), pokud nedostane cmd argumenty; jinak pro každý atgument otevře soubor s danou cestou std::cin, std::ifstream,…

• Nejspíš využijeme čtení znak po znaku: void func(std::istream& in) {

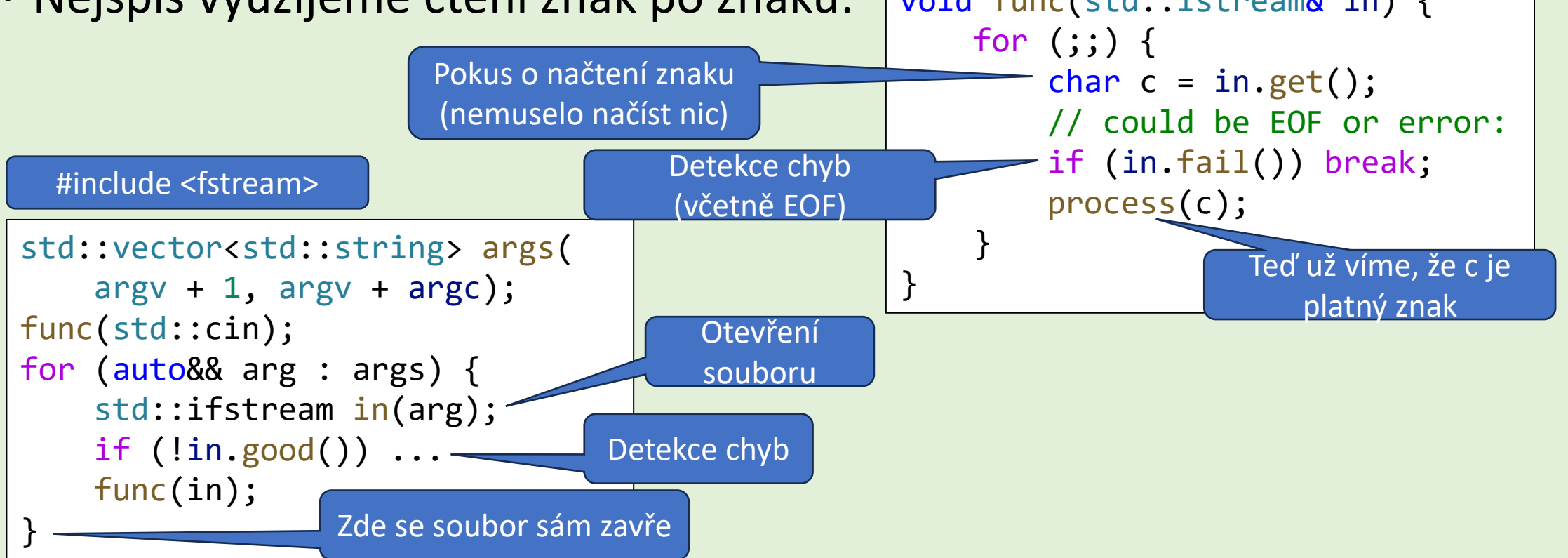

## Požadované kvality kódu

• **Enkapsulace stavu programu v objektech, rozdělení na .cpp moduly**

- **Přehledné rozhraní (API) v .hpp**,
- Žádné globální proměnné! konstanty můžete, ale jen s využitím **constexpr**
- Rozdělení tak, **aby každá funkce (metoda) řešila jeden jasný úkon**
	- Např.: process\_char(c), print\_results(), read\_input(in)
- Pokud má **třída nejasnou zodpovědnost** -> **rozdělení na více tříd**
- **Přehledná implementace**, neopakování výpočtů (nebo kusů kódu)
- **Ladění**: dejte si pozor na okrajové případy
- **Program se zkompiluje bez warningů**

#### Na co si dát pozor

- **Složité funkce** (nejsou one-linery) implementované **v .cpp souboru**
	- Jednoduché mohou být přímo ve třídě v .hpp hlavičce
- Každý header (nejspíš bude jen jeden) musí mít **header-guard**
- V headeru nepoužívejte "using namespace std;" (ani jiný podobný)
	- V .cpp souborech můžete podle svého uvážení
	- Můžete použít i přímo v těle funkce (pak platí jen v ní) ale to doporučuju jen u "**using namespace std::string\_literals**" – pak je **"hello"s** typu **std::string**
- **Inicializace data fieldů ve třídách pomocí initializer-listů** (ten následuje dvojtečku v konstruktoru; před samotným tělem konstruktoru)

#### Počítání oveček – upřesnění (okopírováno)

- počet **znaků**, **řádek**, **slov**, **vět**, **počet** a **součet** čísel
- **znaky**: vše včetně mezer, konců řádek apod.
- **slovo:** nejdelší posloupnost alfanumerických znaků nezačínající číslicí
	- neuvažujte diakritiku, resp. všechny speciální (ne-isalnum()) znaky považujte za nepísmena
- **číslo**: posloupnost číslic následující za nealfanumerickým znakem
	- '.12ab.' je jedno číslo a žádné slovo
- **řádky:** započítat jen ty, kde je alespoň jedno slovo nebo číslo
	- poslední řádka nemusí být ukončená  $\lceil \cdot \rceil$
- **věta:** neprázdná posloupnost **slov** ukončená oddělovačem
	- oddělovače vět jsou '.', '!', '?'
	- '...' ani '31.12.2049' není několik vět
- spočítat z cin nebo ze **všech** souborů uvedených na příkazové řádce
	- žádné číslo/slovo/věta/řádek nejde přes hranici souboru
- dekompozice, objektovost, modularita, efektivita
	- elegantní a efektivní rozhraní třídy pro vstup (data) a výstup (výsledky)
	- separace výpočtu a I/O
- DÚ **Recodex**
	- opět do půlnoci před následujícím cvičením
	- důkladně otestujte vč. okrajových případů
	- bez warningů

znaku: 999 slov: 999 vet: 999 radku: 999 cisel: 999 soucet: 999

multiplatformnost

## Objekty *reprezentující* referenční sémantiku: Pointery a chytré reference

- Mají value sémantiku jako ostatní věci (bez & v argumentu je kopírujeme)
	- Ale dovolují přístup do hodnot uložených jinde (přes indexace, dereference, atd.)
- Chytré reference na pole
	- Minule jsme viděli std::span, dnes std::string view
	- Mají API blízké tomu, co sledují: span jako array, string\_view jako string
- Pointery a iterátory (nejčastější objekty reprezentující reference)
	- Lze je dereferencovat (operátor \*, u metod ->), inkrementovat, odečítat, …
		- Některé iterátory podporují jen část těchto věcí (nebo s různými časovými složitostmi)
- Když před ně napíšeme const, tak ovlivníme jen tu referenci, ne sledovaný objekt (pozor, u pointerů opticky naopak: const T\* vs T\* const).

Typicky v C++, pro objekty *nereprezentující* reference, se const propaguje dál: mějme: struct Obj { int a, b; }; const Obj x{42, 7}; pak: <u>x.a i x.b [jsou také const](https://godbolt.org/#g:!((g:!((g:!((h:codeEditor,i:(filename:)</u>. (stejně by to bylo u vectoru a jeho prvků)

## Pointery (raw vs smart)

- Obecně je dělíme na raw pointery (observer pointery) a smart pointery
	- Raw pointer = např int\*, přejato z C
		- Neměly by reprezentovat vlastnictví (používat jen na pozorování)
			- Pokud reprezentují vlastnictví, je potřeba ručně uklidit (free), lze zapomentou/udělat dvakrát
				- Proto je nepoužívejte
		- Příklad definice: int\* pointer = &ukazovaná\_hodnota
		- Nejsou třída -> nemají metody, nemají destruktor, co by je uklidil
	- Smart pointer = např. unique ptr<int>
		- Reprezentují vlastnictví = zahození pointeru způsobí úklid
			- Automatický úklid předchází chybám a usnadňuje programování
		- Oproti raw pointerům nepřidávají významný overhead

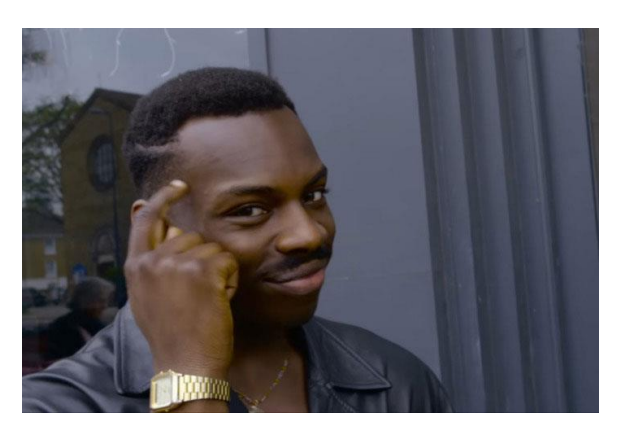

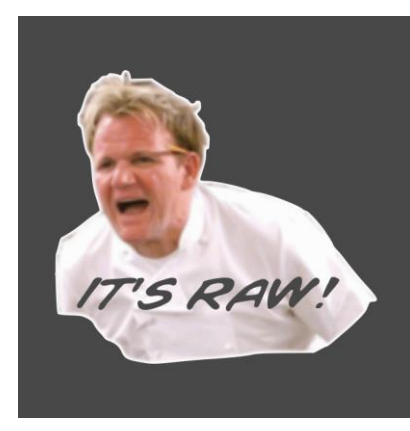

## Raw pointery a jejich použití pro observování

- Definice: int\* pointer = &number; (operátor & veme adresu čísla)
- Použití: \*pointer = 5; (zapíšeme do ukazovaného čísla)
	- Operátoru \* se zde říká dereference, pro metody se používá ->
		- Příklad s metodou: object\_pointer->do\_cool\_stuff()

#### • **Pointerová aritmetika:**

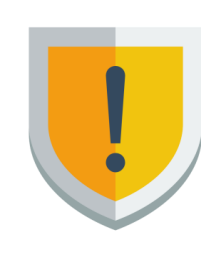

- std::vector<int> numbers =  $\{1, 2, 3, 4, 5\}$ ;
	- int \*pointer1 =  $&$ numbers[0], \*pointer2 =  $&$ numbers[4];
	- (pointer2 pointer1) bude mít hodnotu 4, jde používat ++, sčítat s čísly, atd.
- Snažte se jí vyhnout, jak to jen jde; ale je dobré o ní vědět
	- Pointerová aritmetika je totiž inspirací iterátorů (to jsou pseudoukazatele do kontejnerů, např. do vectoru) - o iterátorech, a různých kontejnerech, se budeme bavit jindy

## Raw pointery v archaické správě paměti (a jejich probémy)

- Vyrobení a úklid objektu na haldě:
	- Object\* object = new Object(parametry);
	- delete object; (volání destruktoru objektu = uklizení podobjektů atd; a pak naváže samotná dealokace)
- Vyrobení a úklid pole objektů na haldě:
	- Object\* objects = new Object[10]; nebo new Object[10](parametry);
	- delete[] objects; (to samé, ale naznačujeme, že je těch objektů víc)

#### • **Problémy:**

- je možné zapomenout delete (nebo ho zavolat víckrát)
- jde si splést delete (pro jednotlivé objekty) a delete[] (pro pole objektů)
- Není jasné, jestli pointer reprezentuje vlastnictví (ani jestli jednoho, nebo více objektů)

Správa paměti dnes: RAII (zjednodušeně) <https://en.cppreference.com/w/cpp/language/raii>

- Spousta *technoblábolu*, ale princip je jasný: **každý resource reprezentován objektem,s jeho zánikem se resource automaticky uvolní**
- Objekty se vytváří konstruktorem a zanikají po zavolání destruktoru
	- **Kdy?** Na konci scopu, který je definuje:
		- Zanořené scopy ve funkcích
		- Data member (subobject) umírá s rodičem
			- 1. Rodič uklidí: zavolá se tělo ~Rodič()
			- 2. Zavolají se destruktory jeho dětí (pozpátku)
				- Jako objekty v top scopu mainu v ukázce:
			- 3. Zavolají se destruktory tříd, od kterých dědí (opět pozpátku)
				- class A: B, C  $\{$ } zavolá ~C() a pak ~B()
- Použití (pár typických příkladů):
	- Kontejnery (známe aspoň vector, array)
		- Zahodíme kontejner -> uklidí prvky
	- Smart pointery (řekneme si dnes)
	- std::fstream: resourcem je otevřený soubor

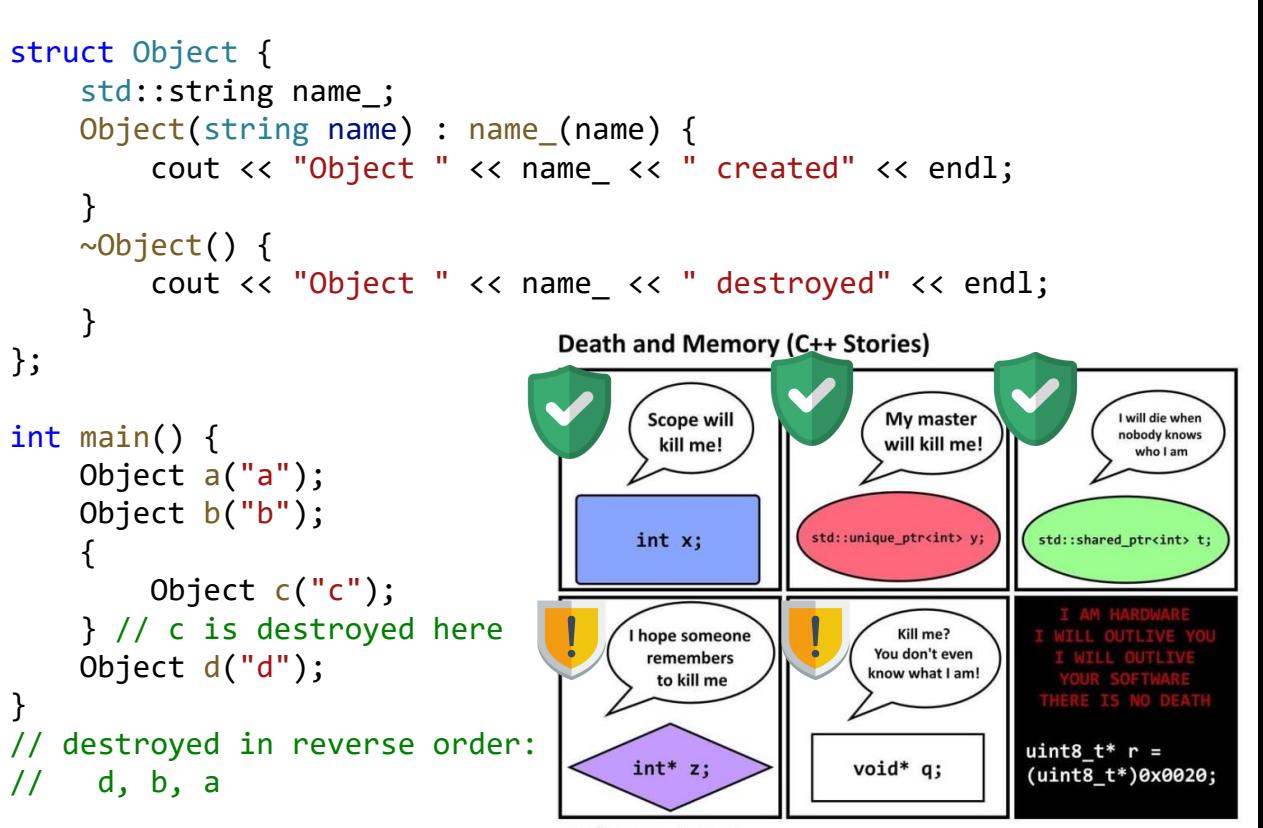

2017 Ólafur Waage (@olafurw) with thanks to Frank A. Krueger (@praeclarum)

## Správa paměti dnes: smart pointery

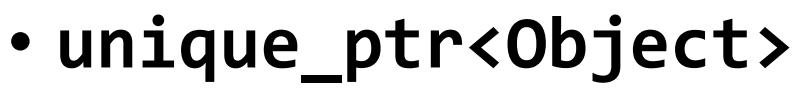

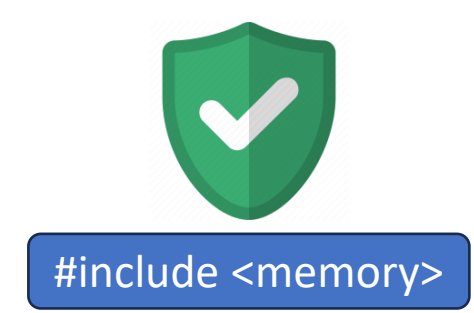

- Vyrobení objektu na haldě: **pointer = std::make\_unique<Object>(parametry);**
- Podporuje dereferenci jako raw pointer, i pro metody (operátory \* a ->)
- Když **vlastníme tento pointer**, tak víme, že **vlastníme i Object**
	- **Compiler nám zakáže ten pointer omylem okopírovat, musíme: std::move(pointer)**
- Úklid Objectu vyvoláme zahozením pointeru (nebo přiřazením **nullptr**)

#### • **shared\_ptr<Object>**

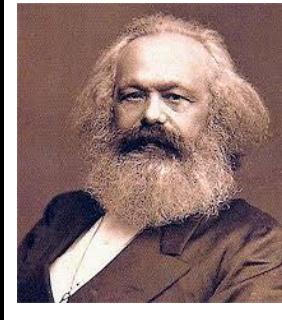

- Vyrobení objektu na haldě: **pointer = std::make\_shared<Object>(parametry)**
- Jako unique\_ptr, ale reprezentuje **sdílené vlastnictví** = ten pointer může mít víc vlastníků a Object **se uklidí až, když ho všichni zahodí** (jde volně kopírovat)
	- **Hlídá si počet referencí** při každém předání/zahození když je 0, tak spustí úklid

## Správa paměti dnes: smart pointery

- Výhody smart pointerů:
	- **Nehrozí double-free, nejde zapomenout na zavolání delete**
	- **Je jasné vlastnictví**
- Kdy použít unique ptr a kdy shared ptr
	- Použijte unique ptr vždy, pokud to jde a víte, že ten object musí být na haldě
		- U malých objectů a u těch, co samy odkládají věci na haldu (třeba vector) dávejte věci na stack (**prostě Object object**, bez pointerů) – nebo prostě tam, kde je definujete
		- **shared\_ptr je malinko dražší a méně bezpečný**
			- **V čem je nebezpečný?** Můžeme omylem převést vlastnictví na někoho jiného a pak mylně očekávat úklid… (viz další bod, ale zde i obecněji)
- Chytré pointery nejsou stříbrná kulka, stále může nastat leak
	- Link na [Compiler](https://godbolt.org/#z:OYLghAFBqd5QCxAYwPYBMCmBRdBLAF1QCcAaPECAMzwBtMA7AQwFtMQByARg9KtQYEAysib0QXACx8BBAKoBnTAAUAHpwAMvAFYTStJg1DIApACYAQuYukl9ZATwDKjdAGFUtAK4sGIAOxmpK4AMngMmAByPgBGmMQgAMxBAA6oCoRODB7evgGp6ZkCYRHRLHEJybaY9o4CQgRMxAQ5Pn6B1bVZDU0EJVGx8UlBCo3NrXkdo739ZRXDAJS2qF7EyOwc5onhyN5YANQmiW5Oo8SYrEfYJhoAgls7e5iHx2wsJACeVzf3dwD0f32BAQeAU%2BwUKzWmDQB3QqEwCgYYA4BHBCFQAHdREp9ngsGJ9oxgOFMPFwsAfj8zl4HPtIhhniZ/FY7vs2fsAH70rAQBaHZn7AH7LDUhwkH7syXggjoEAoFaoo5uJWHMxmbnPDGEBD7ABuYi8jIArMq1eYzC9lcc9QbMAB9S0q80mE3m/ZxYkMMG7C4MLwpN1KlWjWUgVy0I4s26SpkAEQl7JDcrO5Jt3ntkYTbKTIC8DDwAEdDXaUgRiEqNVd9hFVAQ7Zm7nGG79buFUSwmOFefyo5KhVh0DSEdLQ3nC8XS%2BXjpXEthSFnBYCgSCwVraLR9ucUuclIJl88EBd0PtUFR9kxwXgWCl6PtaOEANaYdAAWnvowXTC8RH2h6Yx6OWMRzlDsnztMci0wCsGSuCBzRoYgPzVUhqy8ddJwWZsFyFDFnlGEhnmBUEFw1AAqO8mFGF4gL/dAADpgEwAheSw1l2Rw55/2PKhMAxfZ3nONNDQUbDARffZcPPWgMSYD4wXeXVCMPE8MQiRCQRSE8z2QVZzlpWigVQfdq143EBCgti2QMwDgJAUD7Qgw1oKwWDzSUNAGHQc0UJzBTMAgWiFkwxJe3ZazEiA3ymDAxyoOnGDZzgtUiOILzkNsvyAqPILm0lcLIplEDooc/NIOcuLsCSsx%2BFWYFvIy1BFKy/8cpChd8oy4rwNKpz4pcxL4LwKg6vS3zGv8wLgqjUTCSYZAdQYBl3UwT1vXoQx/X2CBwlxAgwRFMsaSIYg%2BUMY9gUYYU8ARSlLMXfY8zQFg2D3IiFBAGaDFGF8rhrOtqIaprAsje71offaERSQhni8DIjAenr7UnSl/HjO4OCWWhOCNXg/A4LRSFQThTSsSxwUhdZVUSHhSAITQMaWB8QEkABOOiNC4Lh/AADk5/xWYANlZ7n9E4SRcfpwnOF4d6NFp%2BmljgWAYEQeVrzoeJyEoJ6ofoBJgERJgUgUdECFILBdTwdYADVroxAB5FJGE4GmaFoAh4neiAYklmJwiaD4Xd4P3mGID57ZibRoTp7heCel6CHthhaED/HeCwGIvGANwxFod7Y/NzAOyMcQ0/NvA9McRT84JzBVGhb8NgJtsakl%2B8YmIAOPCwSWyyvBW%2BAMA3bd4x3nYL/hBBEMR2CkGRBEUFR1DL3QuH0QxjGsax9DwGJ3sgJZUFLLJ85fENANMSxrDMAnxuIYg8QReAljsaOshcTyJj8NfQhJOYhjXmkDIdRsieDaHoIBRQGCzEGAkNer8HDdDGC0MBeR4E1DfvUZBMDygANsMgr%2BehpjNBwfMLgL8Kaz0xtjCWZciYcH2KobmAsXxC32MAZAyAtqHQYA%2BPkEBcCEBIFTchvAY5aCCqQJmRoNB0RZtzbmZguAKLMDIxIajpBYw4OLUgLAQAyNIHjW%2B0tbAgDluIjGpAlaqwVCkb8WsIA6w1sQSIrANhMJYWwjhXCIA8L4bwZ8QiH6yjXpPYQohxBzzCYvNQktV6kAxJ3FIQdqEcBxoYyW9D7bfjsaiU8jDmGsMkOwzh3DiB5j4VtDw6s9YiIWGIhWSxaJDF5KLbRvA9EGKMbwehMszHyzTpI6Rsj5GKOUYotRGi2mJFocYjgDTBmpLMB0iQGg5bdKlvMgZEiliKUQu/SQQA%3D) Explorer, kde "omylem" vznikne cyklus unique pointerů
	- **A hrozba je o to větší se shared pointery**, např. pokud se s nimi pokusíme implementovat obecný graf (proto třeba Java a C# mají GC)

### std::move(objekt)

- Tato funkce nic nedělá, jen objekt castne na **T&&** referenci
	- Oficiálně: T&& je rvalue reference (T& je lvalue reference)
		- *Vzniklo z left&right, protože v lvalue=rvalue nedává smysl, aby hodnota nalevo byla temporary*; zároveň: rvalue jakože *returned value* (často vracíme temporary, např u a+b)
- Značí, že objekt má být chápán jako *temporary*
	- Funkce, co jej přijme, ho může volně "vykrást" pokud to je vektor, tak přebrat jeho data, u unique\_ptr přebrat vlastnictví cílového objektu, atd.
- Díky std::move můžeme rozlišovat overloady funkcí brající T& a T&&
	- Overload s T& bude typicky data kopírovat
	- Overload s T&& bude typicky data move-ovat, zabráníme kopírování

## Rvalue reference: Object&&

- Reference na temporary objekty
	- Čerstvě vyrobené objekty: std::vector<int>{1, 2, 3}
	- Výsledky různých operací: string1 + string2
	- std:: move(objekt) <- tímhle naznačíme, že data objektu předáváme pryč
- **Velký chyták:** auto&& není nutně rvalue reference je forwarding
	- Pokud do auto&& přiřadíme temporary (rvalue), tak to opravdu je rvalue reference

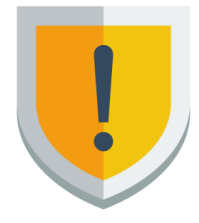

- Pokud přiřadíme třeba pojmenovaný objekt (Ivalue), tak se auto&& převede na správnou referenci buďto const T& nebo jen T& podle toho, jestli objekt je const
- To samé pak bude platit u templatů: template<class T> void foo(T&& fwd\_ref) { … }

## void (std::)swap(T &a, T &b)

- Prohodí hodnoty a, b využívá k tomu move a nebo specializaci swap
	- Specializaci swap definujte jako non-member funkci ve stejným namespacu (prostě vedle té třídy nebo jako frienda)
		- Standardně se společně s ní definuje metoda swap (ta vnější swap pak typicky jen volá tuto metodu)
- Nejbezpečnější použití weirdly-enough není std::swap(a, b), ale: using std::swap; // note: using v lokálním scopu swap(a, b);
	- **Proč?** Protože swap(a, b) mohlo mít specializaci definovanou u jejich třídy

## Tuply, pairy a structured binding

- Dvě C++ třídy pro uspořádané n-tice prvků
	- n = 2: std::pair<First, Second> lze vytvořit pomocí std::make\_pairl #include <utility>
	- n bez omezení: std::tuple<T1, T2, ...> lze vytvořit pomocí std::make\_tuple | #include <tuple>
	- Obě třídy podporují vytváření pomocí {v1, v2, …, vn}
- Operátory <, >, ==, ... definovány lexikograficky
- Structured binding:
	- Kopírování hodnot z tuplu/pair: auto [v1, v2, …, vn] = tuple\_n;
	- Reference na hodnoty z tuplu/pair: auto&&  $[v1, v2, ..., vn]$  = tuple n;
- To samé, ale s již existujícími objekty: std::tie(a, b, ..., x) = tuple n
	- Lze využít na definici operátorů ve třídě: bool operator==(const X& othr) const { return tie(f1, std::f2) == tie(othr.f1, othr.f2)); }